# **TURBO PROLOG** di Raffaello De Masi

# **Elementi di Prolog**

ottava parte

# L'uso delle regole

*Siamo ormai in possesso dei tool di base per la redazione di un programma in Prolog. Questa puntata entrerà nei dettagli delle «rules», le regole, che sono la vera* e *propria ossatura del programma. Delle regole avevamo già discusso, per la verità, in diverse occasioni in precedenza, in particolare per quanto riguarda le relazioni intercorrenti tra di loro* o *con i fatti* e *le istruzioni vere* e *propne*

In effetti i programmi finora presentati erano piuttosto rigidi, vale a dire, nonostante l'uso delle variabili, scarsamente adattabili ad una situazione più generale; vedremo in questa puntata come attraverso le regole sia possibile costruire programmi di uso estremamente generico, e, quindi, più elastici ed efficienti nell'uso.

Presupponiamo quindi di conoscere ormai alla perfezione la sintassi specifica del Prolog, e le formalità sintattiche necessarie per definire nuove regole. Sappiamo che la regola possiede una testa ed un corpo vero e proprio, e che questi due interagiscono tra di loro durante l'esecuzione della regola. Nonostante la semplicità e la banalità delle regole finora annunciate, abbiamo visto come sia estremamente semplice (basta definire i fatti) trarre conclusioni da una serie di eventi noti e codificati secondo una serie di regole, peraltro poco rigide.

Inutile, comunque, illudersi; sebbene il fatto che il programma sia capace di trarre conclusioni da una serie di fatti sembri quasi miracoloso, finora quanto abbiamo visto risulta di ben scarsa utilità pratica. Se pensiamo che un famosissimo WP è stato redatto in Prolog ci renderemo conto che l'abisso tra il dire è il fare è ancora immenso. Ma. poiché se mai si comincia. mai si arriva. vediamo come è possibile cominciare a disegnare un programma leggermente più complesso (ma efficiente e utile) di quelli finora visti.

È possibile guardare ad una regola come ad una organizzata gerarchia di istruzioni; senza tema di ridurre le caratteristiche del costrutto possiamo dire che una regola è un fatto condizionale (è vero solo se talune condizioni sono accertate). La figura A mostra alcune delle differenze maggiori fra fatti e regole in Prolog.

La forma generale per una regola, in Prolog, è:

A if B

che può essere letta, in altri termini come

"Vero A se vero B".

Altre implementazioni ammettono la forma:

A :- B.

Ovviamente la «certezza» di A può dipendere, oltre che da B anche da altre variabili. In questo caso occorre utilizzare statement multipli come nell'esempio seguente:

A if B

A if C

A if D.

Questa serie di ordini è abbastanza simile a quanto visto la volta scorsa relativamente al connettivo OR. In pratica A sarà «vero» se B sarà «vero»; se ciò non avviene viene testata la verità di C e successivamente quella di D. Ovviamente, se non esiste, nel programma, un adeguato sistema di «escape» al reperimento del True, la serie di regole così articolata darà True solo se l'ultima condizione verrà soddisfatta.

## *Le parti di una regola*

Vediamo adesso quale è il look generale di una regola in Turbo Prolog; come abbiamo già accennato, una regola consiste di una testa, in un connettore condizionale, ed un corpo. La regola che vedete in figura B, tradotta in italiano significa: «Una macchina dura se il meccanico esegue i tagliandi». La testa è la prima parte della regola, e rappresenta il primo termine di paragone della bilancia dell'lf. In questo caso, per amore della precisione, la testa è rappresentata da [dura(macchina)].

La testa è collegata col corpo, come abbiamo più volte detto, da un connettore condizionale; in altri termini la connessione identifica i confini delle due parti messe a confronto.

Tutto quel che segue la parte condizionale è detto il «corpo» della regola; nel nostro caso esso è

esegue(meccanico,tagliando).

Per usare una regola in ambiente Turbo, è sufficiente battere la testa della regola come una domanda; Turbo Prolog legge il programma alla ricerca delle condizioni successive all'lf e, se le condizioni sono soddisfatte, restituisce una risposta adeguata.

È possibile altresì utilizzare regole con l'ausilio delle variabili, invece di usarle con specifici argomenti. Così, se noi aggiungiamo alla nostra base di conoscenza la regola:

#### dura(volvo).

il programma risponderà fornendo i nomi di qualunque cosa «dura». Così battendo:

#### dura(Chi).

avremo, come risposta:

dura(volvo).

Una applicazione in Prolog destinata a coinvolgere diverse e complesse ricerche e verifiche di condizioni e situazioni deve includere regole sofisticate coinvolgenti molte situazioni sotto le quali alcuni fatti assumono essenza di verità o viceversa. Ci ritorna in aiuto il gruppo di operatori logici [and]. [or] e [not]. visti in precedenza, che permettono, stavolta, in una regola, di creare sofisticate ricerche nella struttura di database. Niente di difficile nell'interpretare regole del tipo:

#### dura(macchina)if

esegue(meccanico,tagliando) and pressione(giusta,gomme) and not correre(velocità,massima) or not usare(olio,scadente).

La regola «multiclausola» è uno degli approcci più utilizzati in Prolog, in generale, ed in Turbo Prolog in particolare. Ma, per rendere effettivamente partecipe l'operatore nella efficace scelta dei «requisiti» della regola, occorre qui eseguire una serie di precisazioni.

In altri termini, per utilizzare al meglio il processo di analisi intelligente di un programma in Prolog, occorre essere bene a conoscenza di alcune regole di base circa la costruzione di una regola. Vedremo di seguito quali sono i requisiti necessari per la costruzione di una regola efficace e ben scritta.

Come è noto, Turbo Prolog esige che siano definiti i tipi di ogni word utilizzata in qualsiasi parte del programma (fatti,

richieste, regole, ecc.) presente nella sezione Domains del programma. Sebbene sia una precisazione per lo meno banale, uno dei più diffusi errori nel far funzionare i programmi in Prolog è quello della dimenticanza di definizione di uno o più elementi del programma stesso.

Una regola va battuta così come l'abbiamo vista in precedenza, facendo particolare attenzione alla capitalizzazione ed alla punteggiatura (ogni regola va seguita dal punto fermo [.l).

Una regola standard potrebbe essere rappresentata nel costrutto:

dura(Macchina) if

esegue(meccanico,tagliando) and riscalda(motore).

La testa della regola è:

dura(macchina).

Stiamo tentando in questa sezione di definire i criteri secondo cui una mac-

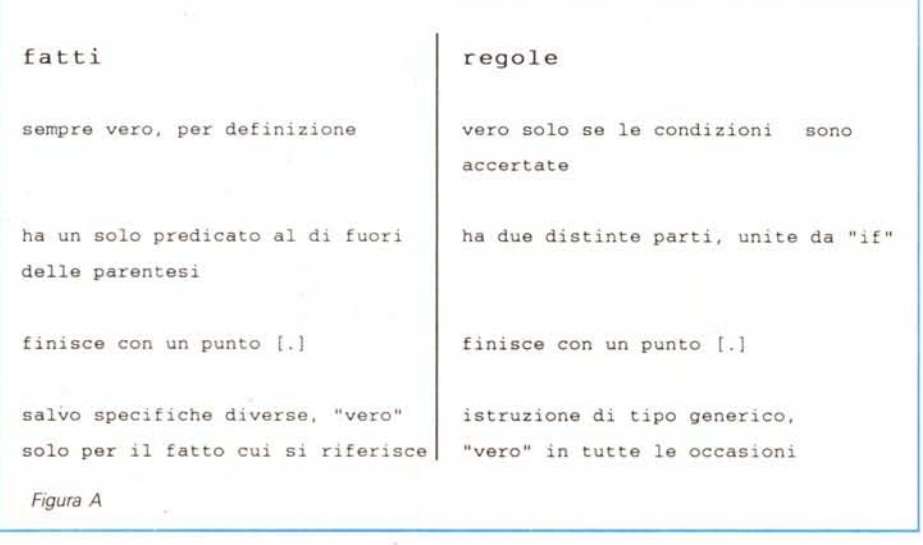

MCmicrocomputer n. 82 - febbraio 1989 193

#### TURBO PROLOG

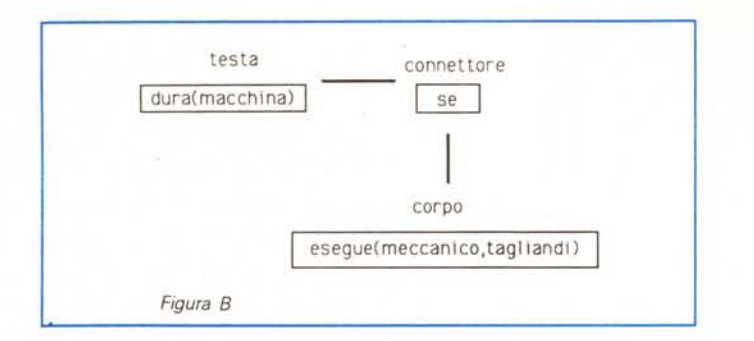

china ha una buona durata. Occorre tenere da conto che vengono di seguito fornite indicazioni circa l'esecuzione dei tagliandi (soggetto meccanico) ed il riscaldamento del motore (in cui non esiste un soggetto eseguente). Il lettore attento si sarà reso conto che abbiamo reso «Macchina» una variabile, che sarà riempita in base alle risposte ritrovate nella base di dati. (È owio che il programma dovrà contenere in ogni caso una opportuna sezione di predicato, destinato a definire «dura» come un predicato speciale, e il tipo «meccanico» come un argomento).

La nostra regola, tradotta in linguaggio corrente, impone che, perché la condizione di durabilità della macchina sia rispettata, il meccanico esegua il tagliando e il motore sia riscaldato (anche se le nuove tendenze della meccanica sconsigliano tale pratica in quanto pericolosa per la salute dei pistoni-cilindri; ma per la verità Prolog sa ben poco di motori ed accetta supinamente le nostre notizie motoristiche, *n.d.r.).* Così il corpo della regola è rappresentato da due condizioni collegate da un connettivo [and].

Ognuna di queste condizioni abbisogna di un predicato differente; [esegue] e [riscalda]. ognuno dei quali segue il formato rappresentato nella sezione di definizione precedente.

Occorre adesso aggiungere il tutto alla nostra base di conoscenza, cosa che può essere fatta direttamente (in Turbo Prolog) nella finestra di editor. A questo punto abbiamo la regola saldamente presente nella base di conoscenza, e questa stessa regola può essere utilizzata, né più né meno, come una qualsiasi parte del database stesso. La testa della regola può essere considerata, a tutti gli effetti, come l'istruzione con la quale è possibile porre richieste o creare goal cui Prolog possa rispondere.

È adesso possibile porre al programma goal più articolati, del tipo:

Goal: dura(macchina). True.

le»? Semplice; Prolog reagisce ad un goal destinato all'analisi di una regola, trasformando la testa della regola stessa in un goal. Seguendo passo passo il procedimento d'analisi, Prolog legge la regola di «dura» ed esegue una istanziazione di «Macchina» (variabile); immediatamente dopo, incontrando il connettore IF (si ricordi che Prolog non esegue effettivamente nulla se non trova un punto fermo). il programma si rende conto di essere di fronte ad un per così dire «subgoal» da soddisfare («meccanico(esegue, tagliando»)); viene eseguita una verifica di «funzionalità» se così si può dire, e se viene verificata la veridicità del subgoal viene settato un marker a True. AI ritrovamento di [and]. ancora, stesso procedimento; nuovo subgoal e nuovo marker da settare; fine delle operazioni; vengono verificate le rispondenze allo scopo del goal principale e viene verificato il risultato; la variabile viene istanziata e tutti i marker vengono rimossi eccetto il primo, che «scivola» giù di una posizione nella base di conoscenza. È questa la forma più semplice di

Come fa Prolog a «leggere le rego-

creazione di una regola, owiamente la stessa può essere resa il più complessa possibile. Supponiamo di dover tradurre in linguaggio Prolog la seguente regola esposta di seguito in lingua corrente:

utente 1 e utente2 differiscono se *(if)* utente 1 preferisce macintosh e *(and)* utente2 sceglie pc\_ibm o *(or)* utente2 desidera vectra\_hp

*Figura* C

due utenti non sono d'accordo sulle loro preferenze se uno preferisce il macintosh e l'altro il pc ibm o il vectra hp

tradotta in schema la regola è evidenziata dalla figura C e, tradotta in Turbo Prolog, apparirà come:

differiscono(utente1,utente2) if preferisce(utente1,macintosh) and sceglie(utente2,pc) or desidera(utente2,vectra)

dove le rientranze del testo sono state messe apposta per individuare la gerarchia delle condizioni poste dai connettori logici.

Prima di concludere occorre ricordare che la stessa complessità che si può introdurre in una regola è applicabile anche nella formulazione di un goal. Ad esempio è possibile battere un goal del tipo:

#### Goal:

preferisce(utente1,macintosh) and sceglie(utente2,pc) or desidera(utente2,vectra).

Chiara come regola, non vi pare? La risposta sarà data da un «True» od un «False», a seconda del risultato della ricerca nella base di dati. Ma non solo; è possibile definire una regola basandosi su un'altra regola; tanto per esemplificare avremo:

Clauses

applista(utente) if sceglie(utente,macintosh) and differiscono(utentel,utente2).

Quanto complessa è possibile rendere una regola; in teoria non esiste limite alla complessità di un costrutto (regola od altro). Una regola può essere tranquillamente resa tanto lunga da coprire tutte le eventualità prevedibili dalla regola stessa, tanto da riflettere esattamente la situazione che si intende individuare.

Comunque è indispensabile per l'efficienza del programma e, soprattutto, per la leggibilità dello stesso, di organizzare le regole in un modo logico e sequenziale. Se due regole a definizione separata, magari nidificate, sono più leggibili nel listato, c'è anche il vantaggio di render più efficiente la gestione del programma da parte del compilatore, per un complesso gioco di marker all'interno del programma stesso. La regola principale, in Prolog come dappertutto, è quella di evitare la complessità, fin quando è possibile.

Bene, siamo giunti alla fine dell'esposizione delle parti di un programma; è giunto il momento di scriverne uno; è quello che tenteremo di fare la prossima volta.

# **POSTAL COMPUTER**

# PC XT IBM COMPATIBILE L. 750.000

SCHEDA MADRE 6/10 MHZ, 1 DRIVE 360K, SCHEDA CGA O HERCULUS, 256K ESPANDIBI-LE A 640K SU PIASTRA, TA-STIERA AVANZATA 101 TASTI

# PC XT IBM COMPATIBILE L. 1.200.000

SCHEDA MADRE 6/10 MHZ, 1 DRIVE 360K, SCHEDA GRAFICA HERCU-LUS O CGA, 1 HARD DISK 20 MEGA, 256 ESPANDIBILE A 640K SU PIA-STRA, TASTIERA AVANZATA 101 **TASTI** 

PC PHILIPS 9110 768K 1 DRIVE 5 1/4" e 1 DRIVE  $3 1/2$ " L. 1.230.000

**NOVITÀ** CITIZEN 180 E COMPLETA DI INTERFACCIA IBM O COMMODORE  $L.380.000$ 

#### PC AT IBM COMPATIBILE L. 1.890.000

SCHEDA MADRE 80286, 12 MHZ, O WAIT, 512K ESPANDIBILE A 1024K, 1 DRIVE 5,25" da 1.2 MB 1 HARD DISK DA 20 MB SCEDA HERCULES O CGA TASTIERA AVANZATA 101 TASTI.

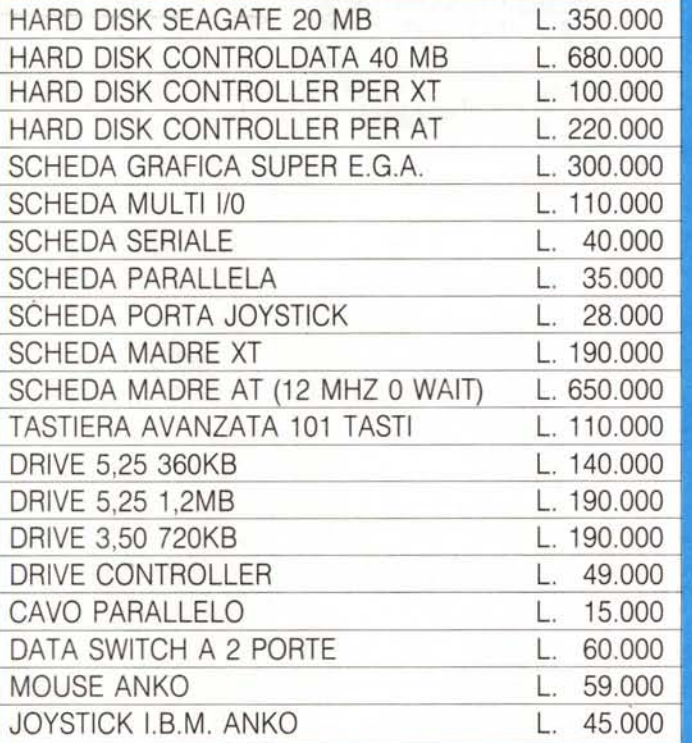

# **TELEFAX MURATA M-1**  $L. 1.500.000$

- COMPATIBILITÀ: G2 G3
- VELOCITÀ DI TRASMISSIONE 15 SECONDI
- APPARECCHIO TELEFONICO A TASTIERA INCORPORATO
- FOTOCOPIATORE
- RICEZIONE AUTOMATICA
- ROTOLO CARTA TERMICA 216 mm × 30 metri.
- OROLOGIO/CALENDARIO DIGITALE

# **STAMPANTI CITIZEN GRAFICA - NLQ**

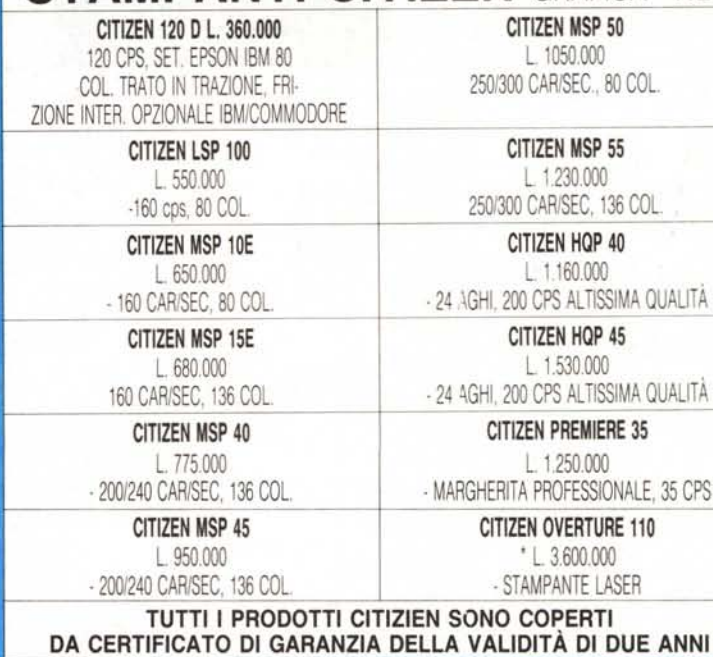

### **OFFERTA MONITOR**

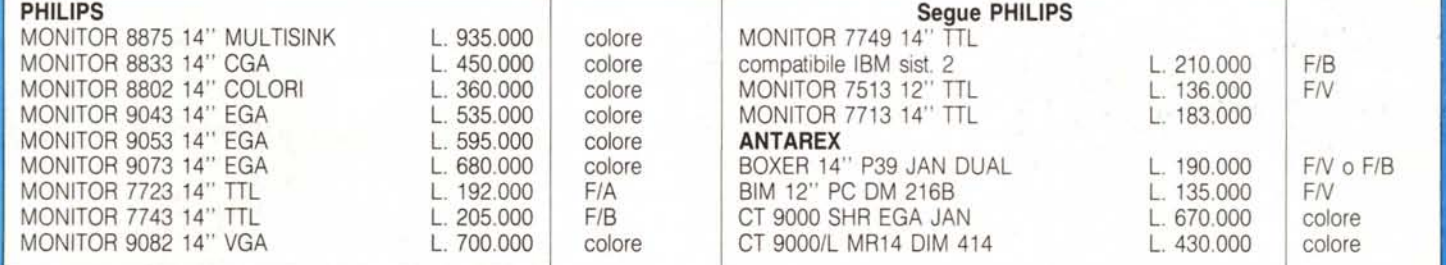

# **PREZZI SU RICHIESTA**

# **GARANZIA 18 MESI**

## **PREZZI IVA ESCLUSA SPESE DI SPEDIZIONE ESCLUSE**

TEL. 06/3652427/3652431

# **TELEFONATECI**

# VENDITA PER CORRISPONDENZA **MASTERBIT**

# 00121 OSTIA LIDO - RM Cas. Pos. 3016

**MASTERBIT** MASTERBIT XT • DM 512

Nuova Tecnologia L. 1.570.000

nuovo processore NEC V40, 5,5 e 8MHz, controller a 4 canali, 512 K, 2 drive, da 5"1/4, scheda Hercules e CGA, porta parallela e seriale, orologio, zoccolo per processore matematico, tastiera italiana, 4 slots, MSlDOS 3.2, GW BA-SIC 3.2, manuale in italiano, pulsante RESE<br>esterno, altoparlante, monitor 12'' fosfori verdi doppia freq. basculante oppure 14" colore.

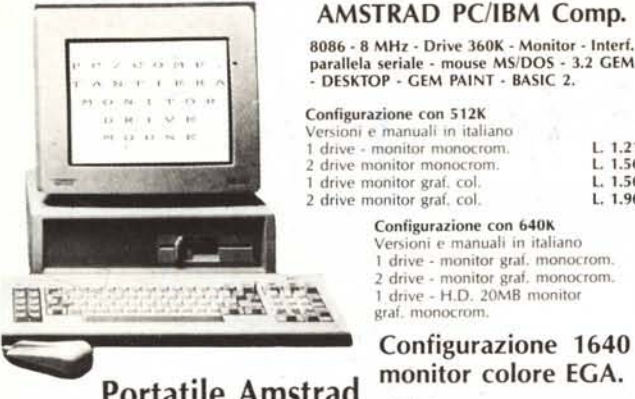

monitor colore EGA. Portatile Amstrad a partire da L. 1.210.000

# BABY XT

Dim 26x26x8cm 8088 - 4.77/10MHz 512K - 2 drive da 3"1/2 - schede Hercules, CGA, porta ser. parall. mouse - tastiera 84 tasti - monitor monocrom. 12" doppia freq. - orologio con batt. -<br>DOS 33 - man. **L. 1.770.000.** DOS 3.3 - man.

## **COMPUTERS**

# NOVITÀ

**BABY XT, dim. 26×26×8**<br>8088, 4,7770 MHz, 512K, 2 drive 3″ 1/2, interf.<br>ser. parall., mouse, tast. 84 tasti, mon. mono,<br>doppia freq. Scheda Hercules e CGA.

MASTER61TAT l.350.000 512K,60286, drive 1,2. HD 20 Mb, scheda EGA-MGA, monitor 12" fosfori verdi.

PC/AI 2.990.000 60266, IOMHz, 512Kesp. a 4 Mb, 1 drive 1,2 Mb. Hard 20 Mb, Hercules, CGA, EGA, Tast. 101<br>tasti, orologio, interf. parall.

PC l86 6.800.000 20 MHz, 512Kesp. 6 Mb, I drove da 1,2 Mb, Hard 40 Mb/30MS, Hercules, CGA, EGA. Tasti 101 tasti, monitor mono dual.

**PC ready** 88 **1.690.000**<br>8088, 4,77/8 MHz, 1 drive da 5'' 1/4, Hercules, Tast. 102 tasti, interf. ser. e parall. monitor mono<br>basculante, DOS 3.3., man. it.

PC/ATREADY 3.480.000 60286,6/12 MHz. 512Kesp. 4 Mb, 1drive da 1,2 Mb, Hard 20 Mb, Tast. 102 tasli, interi. ser e pa. rall., orologiO. Hercules, monilor mono bascu· lante, DOS 3.3 man. It.

PORTATILE HALIKAN 2.750.000 NECV20 4,77/10 MHz, 640 K, 2 drive da 3''1/2,<br>display 640×200, uscita per monitor, RGB mo no. Tast. 81 tasti, interf. ser e parall. batt. inter

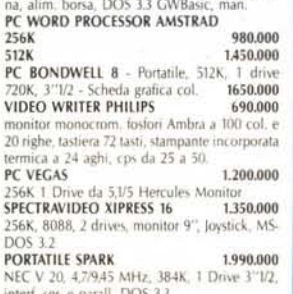

interf. ser. e parall. DOS 3.3<br>**PORTATILE TOSHIBA T 1100+ 2.760.00**0 PC PHILIPS 1.480.000<br>8088, 4,77/8Mhz, 512 K 1 drive 3''1/2 Hercules CGA, orologio, interf. seriale parall. mon. monocrom.

PC PHILIPS 1.650.000<br>come sopra ma con 768 K e 2 drive

AVVERTENZE - Tutti i prezzi sono compresivi di IVA e spese postali, per ordini interiori alle 50,000 lire aggiungere L. 8,000 per contribution spese di spedizione - pagamento contrassegno al ricevimento del pacco. (È gradi

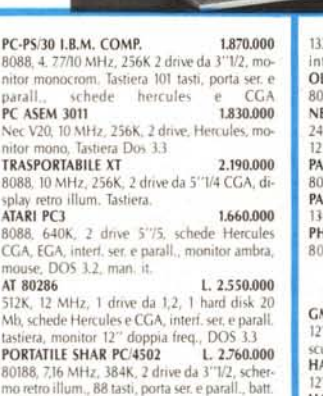

1 drive 2 drive

graf. monocrom.

I drive - H.D. 20MB

Configurazione con 640K Versioni e manuali in italiano<br>1 drive - monitor graf. monocror 2 drive - monitor graf. monocrom. 1 drive - H.D. 20MB monitor

STAMPANTI

ricar., DOS 3.21.

EPSON LX 800 599.000 80cd., 150cps, NLQ, Grafica, 18M compat.<br>**EPSON LQ 500** 760.000 24 aghi, 60 cd, 150 cps, LQ Grafica, 18M<br>24 aghi, 80 cd, 150 cps, LQ Grafica, 18M compat.<br>MANNESMANN TALLY MT 80 PC 499.000 80 col. 135 cps bidirez. NLO MANNESMANN TALLY MT 85 789.000 80 col. 180 cps NLQ bidirez. interf. paral. o seriale IBM/comp.<br>MANNESMANN TALLY MT 86 959.000 136 col. 180 cps NLQ biderez. interf. parall. o ar. IRM/comp MANNESMANN TALLY MT 87 869.000 80 col. 200 cps NLQ, grafica IBM comp.<br>MANNESMANN TALLY MT 290 1.870.000 MANNESMANN TALLY MT 290 132 col. 200 cps NLQ intert. parall. IBM/comp.<br>MANNESMANN TALLY MT81 1. 370.000 MANNESMANN TALLY MT 905 LASER 3.350.000 STAR LC 10<br>80 col., 120 cps, NLQ, grafica IBM conp.<br>STAR LC 10CL 559.000 come la STAR lC 10 ma a colori STAR LC 24-10 890.000 0 col. 24 aghi, 170 cps, LQ grafica e IBM comp AMSTRAD DMP 3160 490.000 cps NLQ Graf. IBM comp.<br>DMP 4000 790.000 AMSTRAD DMP 4000 132 col. 200 cps. NLQ, Grafica IBM comp.<br>AMSTRAD 1O 3500 900.000 AMSTRAD LQ 3500 24 aghi, 80 col. 200 cps. Grafica IBM comp.<br>**AMSTRAD LO 5000 di** 1.310.000 AMSTRAD LQ 5000 di

132 col., 266 cps 24 aghi, grafica, 1.6.M.comp. interf. ser. e parail.<br>OLIVETTI DM 100 580.000 60 col, 120 cps, NlQ, grafica, IBMcompat. NEC P2260 975.000 24 aghi, 60 col, 166 cps, grafica, IBMcompat. 12 font residenti.<br>PANASONIC KX-P 1081 589.000 60 col. 120 cps, NlQ, 16Mcomp. grafica PANASONIC KX-P 1540<br>136 col. 240 cps, lQ, 24 aghi<br>PHILIPS NMS 1432<br>80 col. 120 cps, J.B.M. comp. graf. **MONITORS** 

L. 2.260.000 L. 2.6BO.000 L. 3.410.000

L. 1.440.000 L. 1.B60.000 L. 2.620.000

L. 1.210.000 L. 1.560.000 L. 1.560.000 L. 1.960.000

Configurazione 1640 ECO con

GM 1268 D 220.000 12" doppia freq. Hercule, e CGA, fosl. ve,di basculante per Pc. HANIAREXBOXER12 229.000 12" fost. verdi alta risoluzione<br>**HANTAREX BOXER 14** doppia freq. 269.000 HANTAREX14 499.000 colore standard risoluz. 80 col. MONITOR OL 14 per QL, 85 COL., colore 199.000

#### $MODEM$

MODEM 300 baud per C64 175.000 MODEM 300 baud per RS 232 e IBM199.000 MODEM 1200 RF 560.000<br>CCITT V21/V22 BELL 103/202 - 300/600-1200 Baud può allacciarsi a qualunque sistema di ri· cetrasmillenti, radiolelefonici . OM . C8. MODEM COMMUNlCATOR, 300/60011200 e VIDEOTEL per C64/128/VIC 20 225.000<br>PER IBM - COMPAT. - OLIVETTI 248.000 TUTTO COME SOPRA MA CON AUTOAN-SWER PIÙ LIRE 20.000<br>MODEM FULL LINK — 300/1200 FULL DU-PLEX- HAYESESTESO- INTERESER.ECEN-TRO ICS - OMOLOGATO 550.000 MODEM SU SCHEDAPC INTEGRAl l00l12OO FUll DUPLEX- HAYESESTESO- OMO· LOGATO 470.000 MODEM ECCLIPSE - 300/600/1200 - VIDEO TEL - INTER. SERIALE - AUTOANSWARE -<br>OMOLOGATO - **420.000 OMOLOGATO** MICROSMART 339.000 V21- V22, interi. ser. o TTl, AUTODIAl, AUTO A 5WER, HAYES.,Ieso AMSTRAD PC CARD 420.000 300/1200/75·1200/1200-75

# $JOYSTICK$

DATALINE standard 9 PIN D 14.000

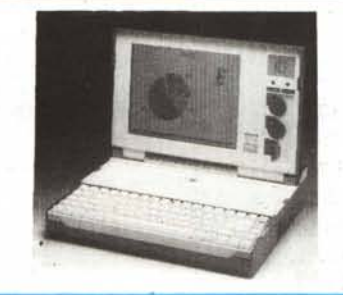

SPECTRAVIDEO QS II plus 25.000<br>SPECTRAVIDEO OS IV 20.000 SPECTRAVIDEO QS IV 20.000<br>SPECTRAVIDEO QS IX 25.000 SPECTRAVIDEO QS IX **SINCLAIR OL QL** vers. ingl. 15<br>**2 ROM JS** (trasf. il QL da JM a JS) 60.00

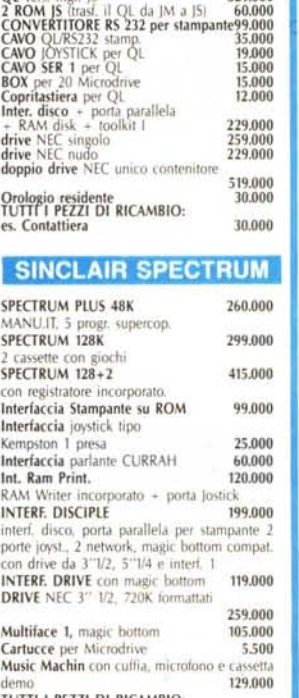

TUTTI I PEZZI DI RICAM810:

## **WARIE**

1500 prog. per PC/comp.<br>10 FLOPPY POLAROID 5"1/4 10 FLOPPY POLAROID 5",1/4 1<br>1111 - Paris III<br>1111 - Paris III

# PC PORTATILE OLIVETTI *M15.*

80C88 - 4,77!MHz - 512K - 2 drive da 3"112 - Display crist. Liq. 80 col., 25 righe, 640x200 - interf. ser. e parall. - Collegam. est. per drive da 5"1/4 - Batt. ricar., con 6 ore d'autonom. - tastiera 78 tasti -Aliment. con carica batt. - Borsa -4 man. in it. - DOS 3.3. L. 1.350.000

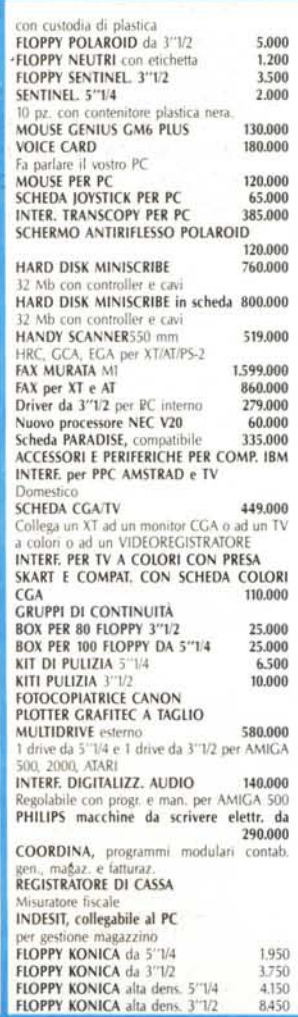

Garanzia 48H - la MASTERRBIT și impegna a sostituire quegli artico<br>B riscontrati malfunzionanti entro 48H dal ricevimento, inoltre ogni<br>MASTERBIT Viale dei Romagnoli 35 - 00121 OSTIA LIDO RM - CAS.<br>MASTERBIT Viale dei Roma

26.000

30,000

38.000

ORDINI TELEFONICI ORE 8.30/20.30 - Tel. 06/5621265